Zespół Szkolno-Przedszkolny nr 7 w Nowym Sączu Szkoła Podstawowa nr 14 im. Karpackiego Oddziału Straży Granicznej w Nowym Sączu 33-300 Nowy Sącz, ul. Towarowa 6 NlP 7343613266

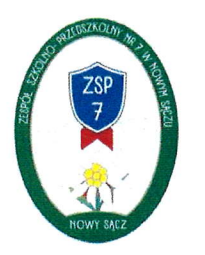

Załącznik do zarządzenia nr 27/2022 Dyrektora Zespołu Szkolno - Przedszkolnego nr 7 w Nowym Sączu z dnia 01.09.2022r. w sprawie: ustalenia regulaminów pracowni przedmiotowych

# Regulamin pracowni komputerowei

## w Zespole Szkolno - Przedszkolnym nr 7

## w Nowym Sączu

Podstawa prawna:

- L. Rozporządzenie MEN iS z dnia 31 grudnia 2OO2 r.w sprawie bezpieczeństwa i higieny w publicznych i niepublicznych szkołach i placówkach z późniejszymi zmianami (tj. Dz.U. z 2020 r., poz. 1604).
- 2. Statut Zespołu Szkolno Przedszkolnego nr 7 w Nowym Sączu.
- 3. Statut Szkoły Podstawowej nr 14 im. Karpackiego Oddziału Straży Granicznej w Nowym Sączu.

### §t.

### Postanowienia ogólne

- L. Do pracowni komputerowej uczniowie wchodzą pod opieką nauczyciela.
- 2. Każdy uczeń pracuje przy wyznaczonym stanowisku i nie zmienia go bez pozwolenia nauczyciela,
- 3. Wszelkie braki, uszkodzenia, widoczne zmiany w strukturze danych (np. zmiany ustawień ekranu, usunięcie folderu itp.) lub brak porządku na stanowisku należy zgłosić nauczycielowi na początku zajęć.
- 4. Podczas zajęć uczniowie nie opuszczają swoich stanowisk bez zgody nauczyciela.
- 5. Korzystający z pracowni zobowiązani są do zachowania ładu i Porządku na stanowiskach oraz a stanowiskach oraz a stanowiskach oraz a stanowiskach oraz a stanowiskach oraz a stanowisk
	- w pracowni (plecaki należy umieścić w miejscu wyznaczonym przez nauczyciela).
- 6. Znajdujący się w pracowni sprzęt można włączyć i wyłączyć jedynie za zgoda nauczyciela i w jego obecności.
- 7. W przypadku "zawieszenia" lub nietypowej pracy komputera należy niezwłocznie powiadom ić na uczyciela.

8. W czasie pracy możliwe jest jedynie obsługiwanie programów wskazanych przez nauczyciela.

### §2.

#### Zasady bezpieczeństwa

- 1. W pracowni komputerowej bezwzględnie zabrania się:
	- a) przyłączanie sprzętu i dotykanie okablowania bez zgody nauczyciela, a w szczególności przełączanie i odłączanie myszy, słuchawek itp.,
	- b) dokonywanie samodzielnej zmiany w strukturze danych i na dyskach,
	- c) naruszanie zasobów innych użytkowników pracowni,
	- d) przynoszenie i rozpowszechnianie nielegalnego oprogramowania,
	- e) instalowanie i usuwanie oprogramowania bez zgody nauczyciela,
	- f) używania wtasnych nośników danych (płyt CD/DVD, pendrive'ów itp.),
	- g) korzystania z lnternetu do celów niezgodnych z tematem zajęć, np.: ściągania plików z lnternetu, jeśli nie jest związane z pracą na zajęciach, korzystania z portali społecznościowych, stron komunikatorów, gier on-line, youtube'a itp.,
	- h) wykonywania wydruków na urządzeniach drukujących bez zgody prowadzącego zajęcia,
	- i) spożywania posiłków i picia napojów,
- 2. Po zakończonych zajęciach uczniowie mają obowiązek:
	- a) zakończyć działania wszystkich programów,
	- b) wylogować się,
	- c) uporządkować swoje stanowisko,
- 3. Dyżurni lub wyznaczeni uczniowie wychodząc jako ostatni sprawdzają stan pracowni, a wszelkie nieprawidłowości zgłaszają nauczycielowi.

#### $§$  3.

#### postanowienia końcowe

- L. Za wszelkie uszkodzenia wynikające z niewłaściwego użytkowania bądź łamania regulaminu pracowni uczniowie ponoszą odpowiedzialność materialną.
- 2. Uczniowie, którzy mają zalecenia lekarza specjalisty do używania szkieł optycznych podczas pracy przy monitorach ekranowych, powinny bezwzględnie ich używać.